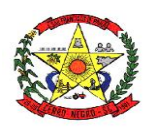

#### **ESTADO DE SANTA CATARINA PREFEITURA MUNICIPAL DE CERRO NEGRO**

## **PORTARIA nº 069/2024**

De 21 de março de 2024

## **INSTAURAR PAD. 005/2024**

Ademilson Conrado, neste ato Prefeito do Município de Cerro Negro, e no uso de suas atribuições e, tendo em vista o disposto nos artigos nºs 211 a 235 da L.C. nº 324/2003, Estatuto dos Servidores e protocolo nº 327/2023.

#### RESOLVE:

**Art. 1º -** Instaurar PAD, nos termos da L.C. nº 324,2003, designando a Comissão de Processo Administrativo Disciplinar Permanente, Portaria nº 227/2023 de 26/06/2023, composta pelos seguintes membros:

Sirlene Kley Barbosa Carlos Alberto Ostrowski Márcio Athayde Barros Sônia Aparecida Fernandes de Lima

- **Objetos da Apuração**: apurar possível abandono de emprego do Srª., Merielis Cordova Mota.

- **Base**: Verificou-se que ela não está trabalhando, passando o tempo em casa sem se dedicar efetivamente a qualquer atividade profissional.

**Art. 2º -** Registre-se, publique-se e cumpra-se

Prefeitura de Cerro Negro, 21 de março de 2024.

### **Ademilson Conrado Prefeito**

Portaria registrada e publicada no mural eletrônico do município em 21 de março de 2024.

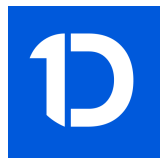

# VERIFICAÇÃO DAS ASSINATURAS

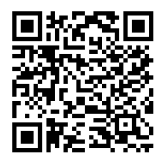

## Código para verificação: DFC1-DE23-09C1-CF80

Este documento foi assinado digitalmente pelos seguintes signatários nas datas indicadas:

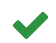

ADEMILSON CONRADO (CPF 025.XXX.XXX-31) em 22/03/2024 09:20:38 (GMT-03:00) Papel: Assinante Emitido por: Sub-Autoridade Certificadora 1Doc (Assinatura 1Doc)

Para verificar a validade das assinaturas, acesse a Central de Verificação por meio do link:

https://cerronegro.1doc.com.br/verificacao/DFC1-DE23-09C1-CF80